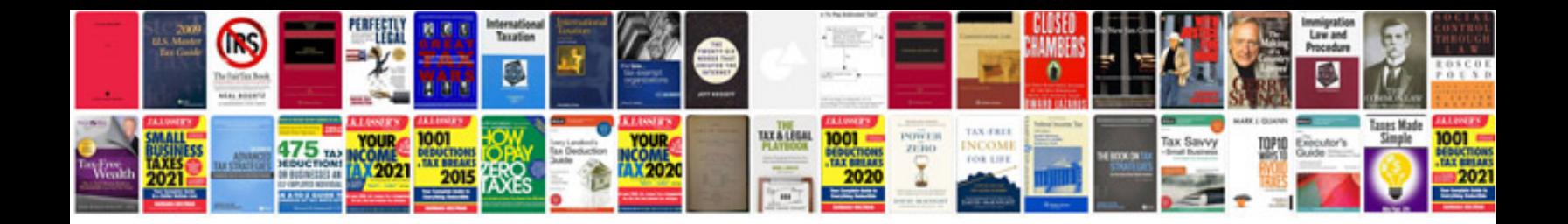

**2001 ford focus zx3 manual**

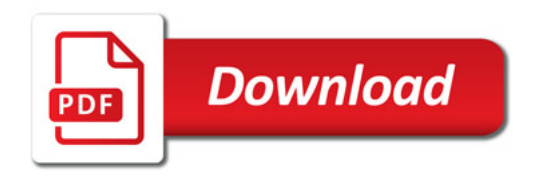

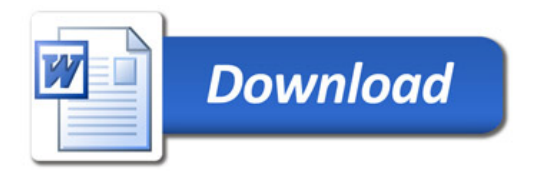